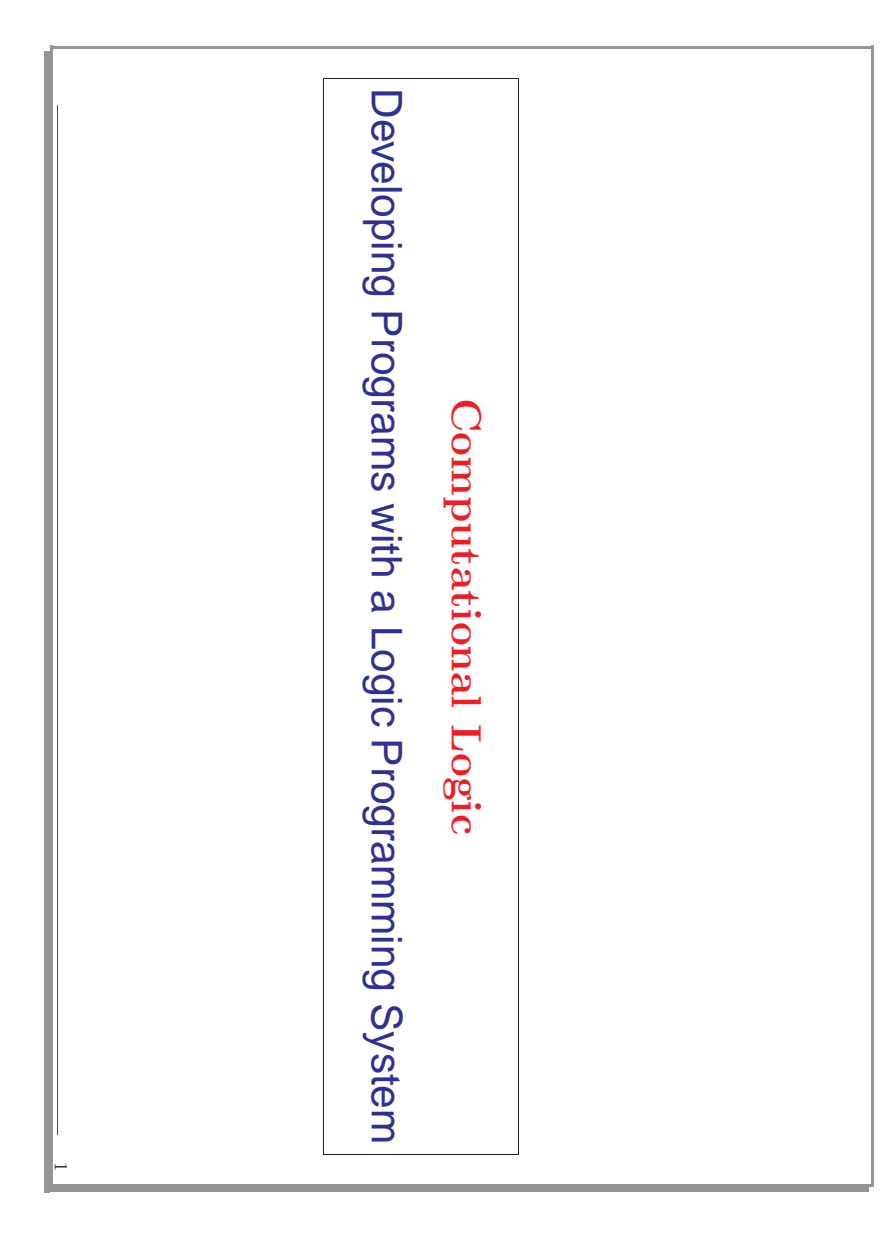

# Our Development Environment: The Ciao System Our Development Environment: The Ciao System

- $\bullet$ We use the (ISO-Prolog subset of the) Ciao multiparadigm programming system. We use the (ISO-Prolog subset of the) Ciao multiparadigm programming system.
- $\bullet$ In particular, the Ciao system offers both command line and graphical environments for editing, compiling, debugging verifying, optimizing, and documenting programs, including: documenting programs, including: environments for editing, compiling, debugging verifying, optimizing, and In particular, the Ciao system offers both command line and graphical
- ◇ A traditional, command line interactive top level. A traditional, command line interactive top level.
- ⋄ A stand-alone compiler (ciaoc).
- ◇ Compilation of standalone executables, which can be: Compilation of standalone executables, which can be:
- \* eager dynamic load
- \* lazy dynamic load lazy dynamic load
- \* static (without the engine --architecture independent) static (without the engine –architecture independent)
- \* fully static/standalone (architecture dependent) fully static/standalone (architecture dependent)
- ◇ Prolog scripts (architecture independent). Prolog scripts (architecture independent).
- ⋄ Source debugger, embeddable debugger, error location, ... Source debugger, embeddable debugger, error location, ...
- ◇ Auto-documenter. Auto-documenter.
- ⋄ Compile-time checking of assertions (types, modes, determinacy, non-failure, etc. ...) and static debugging, etc.! etc. ...) and static debugging, etc. Compile-time checking of assertions (types, modes, determinacy, non-failure,

 $\sim$ 

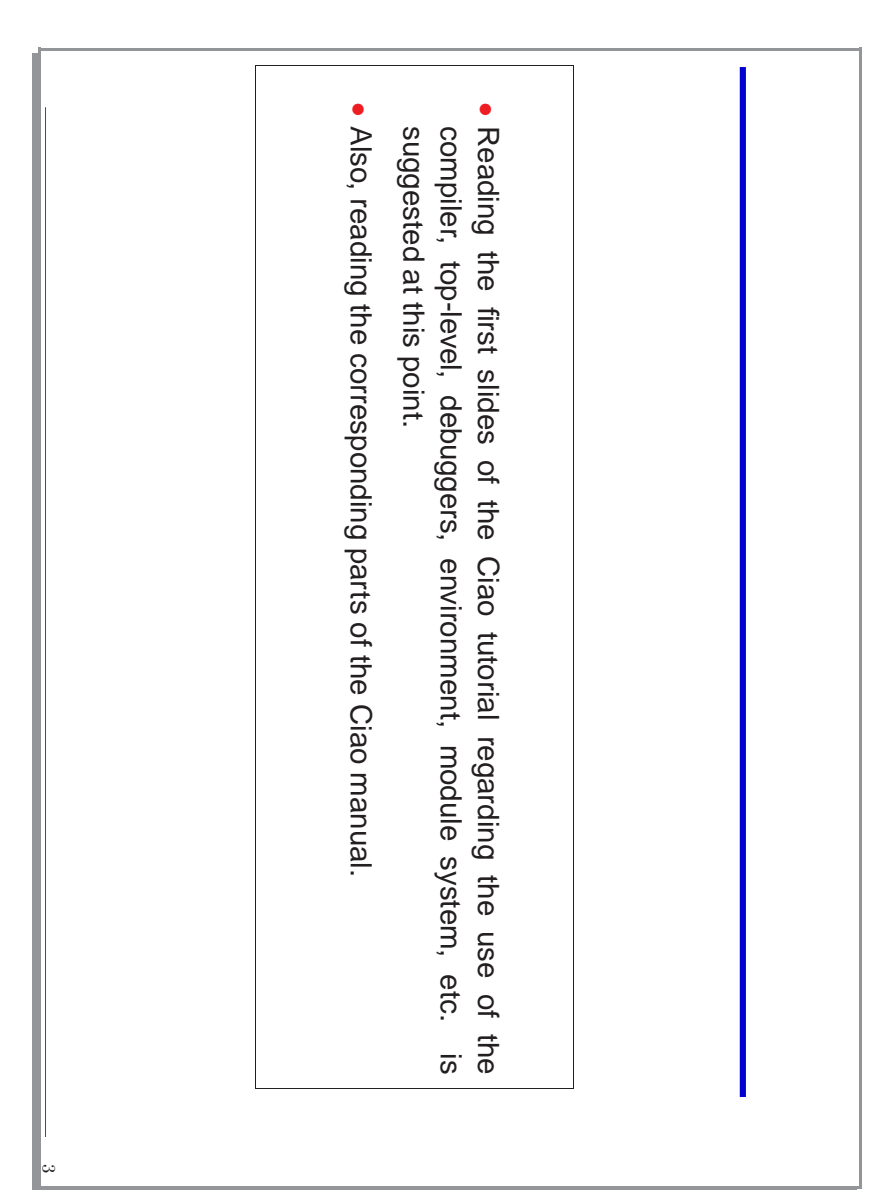

# Programmer Interface: The Classical Top-Level Shell Programmer Interface: The Classical Top-Level Shell •

- Modern Prolog compilers offer several ways of writing, compiling, and running Modern Prolog compilers offer several ways of writing, compiling, and running<br>programs.
- $\bullet$ Classical model: Classical model:
- ⋄ User interacts directly with top level (includes compiler/interpreter). User interacts directly with top level (includes compiler/interpreter).
- ⋄ A prototypical session with a classical Prolog-style, textbased, top-level shell (details are those of the Ciao system, user input in A prototypical session with a classical Prolog-style, text-Ciao 1.11 #211: Ciao 1.11 #211: Thu Mar 18 15:28:12 CET 2004 [37]> ciao Invoke the system Invoke the system bold):

```
yes
                                                     X =?-
             ?- .......
              \vec{r}?- \times?-
. . . . . . . .<br>halt.
                          another query.
                           another query. query use another binding module(file). containing binding for Thu Mar 18 15:28:12 CET 2004
                                                      \approx; for variable \approx<enter> X. Submit another query
                                                                  Query the program
                                                                                             Load your program file
                            Submit another query
                                         Discard rest of answers using See one answer, ask for another using ";"
                                                                     Query the program
                                                                                                Load your program file
                                         <enter>
```
?-

End the session, also with End the session, also with ^ D

 $\rightarrow$ 

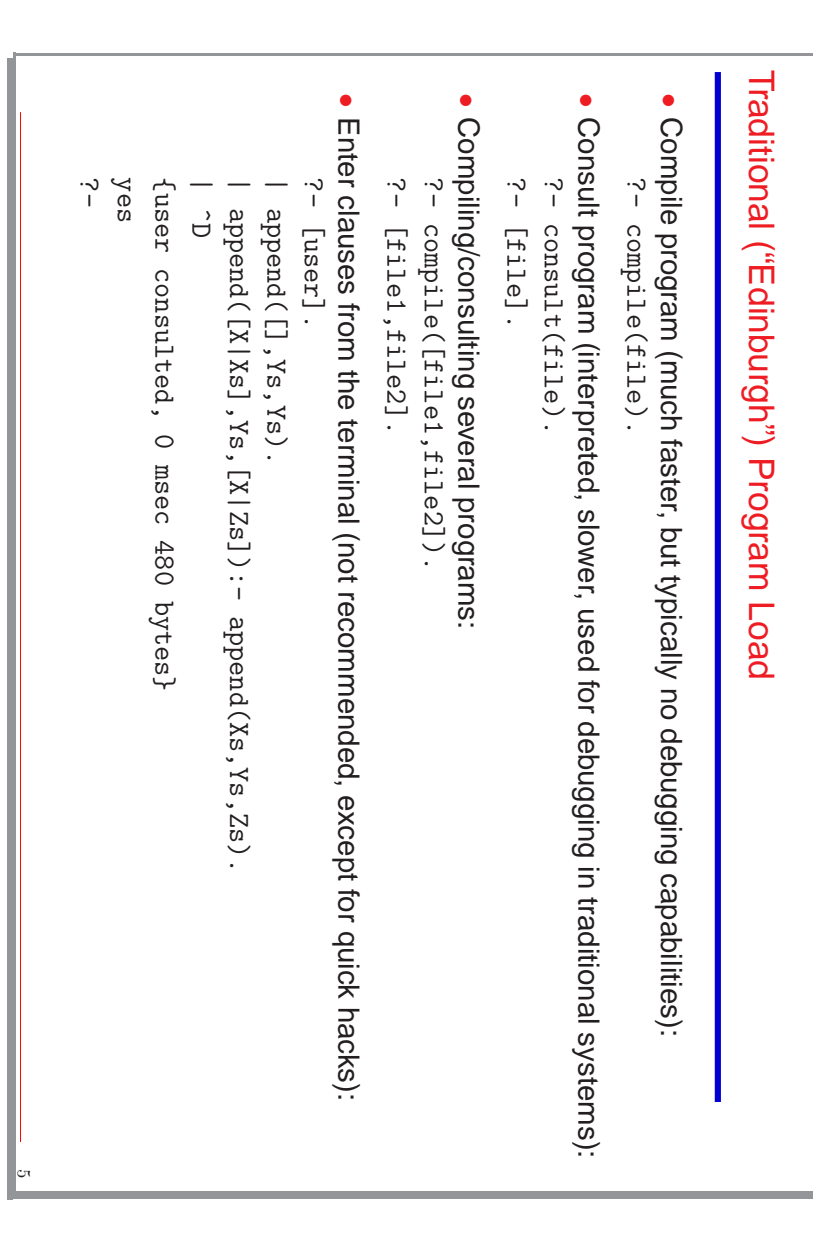

#### Ciao Program Load Ciao Program Load

- Most traditional ("Edinburgh") program load commands can be used. Most traditional ("Edinburgh") program load commands can be used.
- $\bullet$ But more modern primitives available which take into account module system. Same commands used as in the code inside a module: But more modern primitives available which take into account module system. Same commands used as in the code inside a module:
- ⋄ use module/1 – for loading modules.
- ⋄ ensure loaded/1 – for loading user files.
- ⋄ use package/1 – for loading packages (see later).
- In summary, top-level behaves essentially like a module In summary, top-level behaves essentially like a module.
- In practice, done automatically within graphical environment:
- ⋄ Open the source file in the graphical environment Open the source file in the graphical environment.
- ⋄ Edit it (with syntax coloring, etc.). Edit it (with syntax coloring, etc.).
- ⋄ Load it by typing C-c l or using menus.
- $\Diamond$ Interact with it in top level. Interact with it in top level.

```
\begin{array}{cc} \mathbb{X} & \mathbb{X} \\ \mathbb{I} & \mathbb{I} \end{array}yes
                                                                               \vec{r}no
                                                                                                                                                         ?- member(c,[a,b,c]).<br>yes
                                                                                                                                                                                                            yes
                           X = b ? (intro)
                                                     X = a ? ;
                                                                               ?- member(X, [a, b, c]).
                                                                                                                              7- member(d, [a, b, c]).
                                                                                                                                  ?- member(d, [a, b, c]).
                                                                                                                                                                                     ?- member(c, [a, b, c]).
                                                                                                                                                                                                                                         ?- use_module(member).
                                                                                                                                                                                                                                          \tilde{f}Top Level Interaction
                                                                                                                                                                                                                                                                                                                                                                                                                                                                   Top Level Interaction Example
                                                                                                                                                                                                                                                                                                                                                                                                               • use_module(member).
                                                                                                                                                                                                                                                                                \begin{minipage}{.4\linewidth} \hspace*{-1.2mm} \texttt{member}(X,\\ \texttt{member}(X,\\ \end{miniper}(X,\\ \end{minipage}member (X, [a, b, c]).
                                                                                                                                                                                                                                                                                                                                                                : - module (member, [member/2]).
                                                                                                                                                                                                                                                                                       member(X, [_Y|Rest]):- member(X, Rest).
                                                                                                                                                                                                                                                                                                                 member(X, [X|_Rest]).
                                                                                                                                                                                                                                                                                                                                                                    :- module(member,[member/2]).
                                                                                                                                                                                                                                                                                                                                                                                                              File \mathbf{\Omega}\sigma\ddot{\sim}\ddot{\sim}member.pl:
                           (jntro)
                                                                                                                                                                                                                                                                                \begin{bmatrix} X \mid \_ \text{Best} \ \end{bmatrix} \big) \cdot \\ \begin{bmatrix} Y \mid \text{Rest} \ \end{bmatrix} \big) \cdot \\Example
                                                                                                                                                                                                                                                                                   member(X, Rest).
```
 $\mathcal{A}$ 

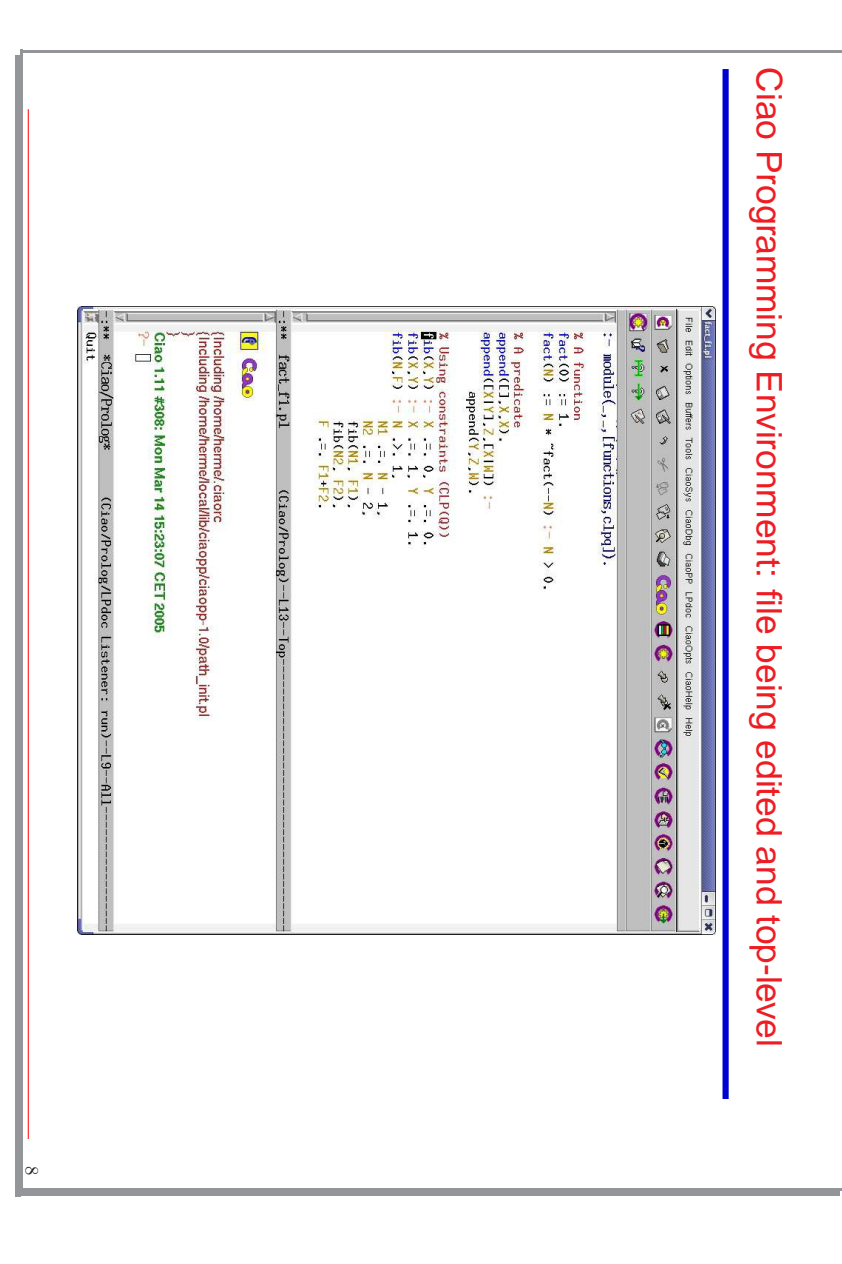

## Top Level Interaction Example Top Level Interaction Example

- $\bullet$ File pets.pl contains:
- + the pet example code as in previous slides. + the pet example code as in previous slides. :- module(\_,\_,[bf]). : - module(-,-, [bf]).
- $\bullet$ Interaction with the system query evaluator (the "top level"): Interaction with the system query evaluator (the "top level"):

```
no
                                                                                          yes
                                                                                                                               yes
                                 X == \timesCiao 1.13 #0: Mon Nov 7 09:48:51 MST 2005
ن.<br>ا
                                  X = \text{barz} \times \text{barz};
                                                     X =spot ? ;
                                                                   7- pet(X).
                                                                       ?- pet(X).
                                                                                                           ?- pet(spot).
                                                                                                             ?- pet(spot).
                                                                                                                                                 7 - use_module(pets).
                                                                                                                                                  ?- use_module(pets).
                                                                                                                                                                     Ciao 1.13 #0: Mon Nov 7 09:48:51 MST 2005
                                : 2 \lambdaspot ? ;
```
ی

### The Ciao Module System The Ciao Module System

- $\bullet$ Ciao implements a module system [?] which meets a number of objectives: Ciao implements a module system [?] which meets a number of objectives:
- ◇ High extensibility in syntax and functionality: allows having pure logic programming and many extensions. allows having pure logic programming and many extensions. High extensibility in syntax and functionality:
- ⋄ components (without "makefiles"). components (without "makefiles"). Makes it possible to perform modular (separate) processing of program
- $\diamond$  Greatly enhanced error detection (e.g., undefined predicates) Greatly enhanced error detection (e.g., undefined predicates).
- ◇ Facilitates (modular) global analysis. Facilitates (modular) global analysis.
- ◇ Support for meta-programming and higher-order. Support for meta-programming and higher-order.
- ◇ Predicate based-like, but with functor/type hiding Predicate based-like, but with functor/type hiding.

while at the same time providing: while at the same time providing:

- ◇ High connpatibility with traditional standards (Quintus, SICStus, ...). High compatibility with traditional standards (Quintus, SICStus, ...).
- ◇ Backward compatible with files which are not modules Backward compatible with files which are not modules.

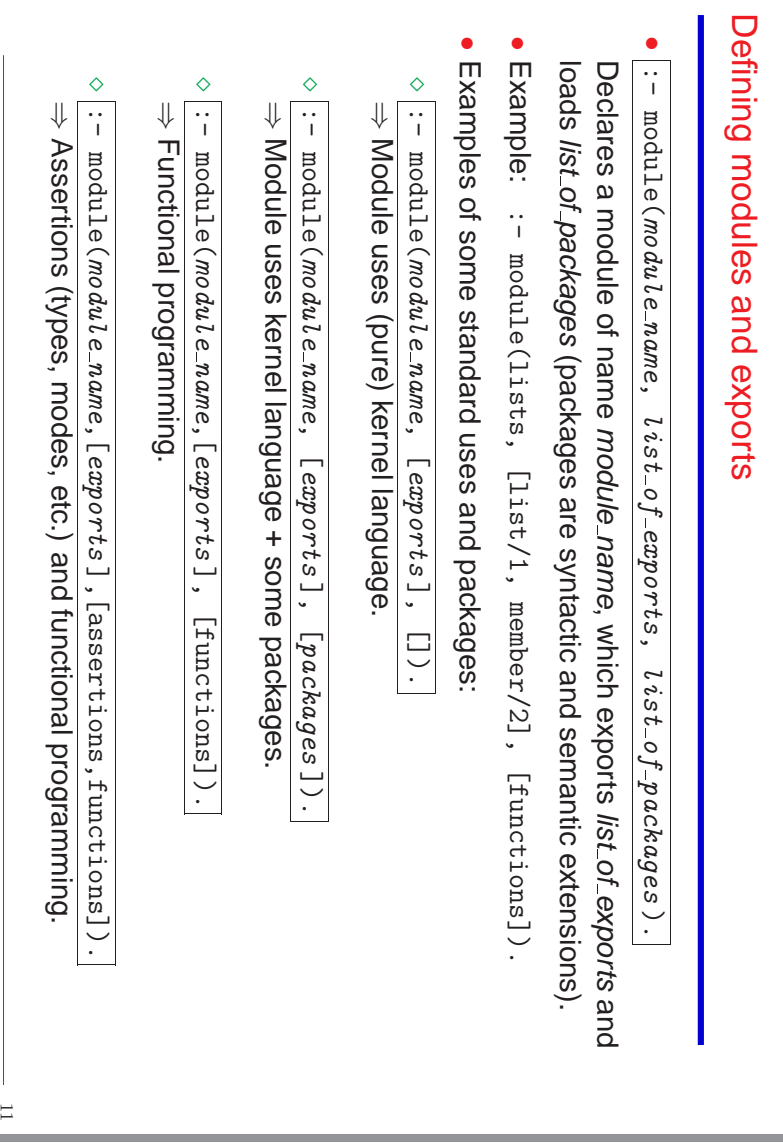

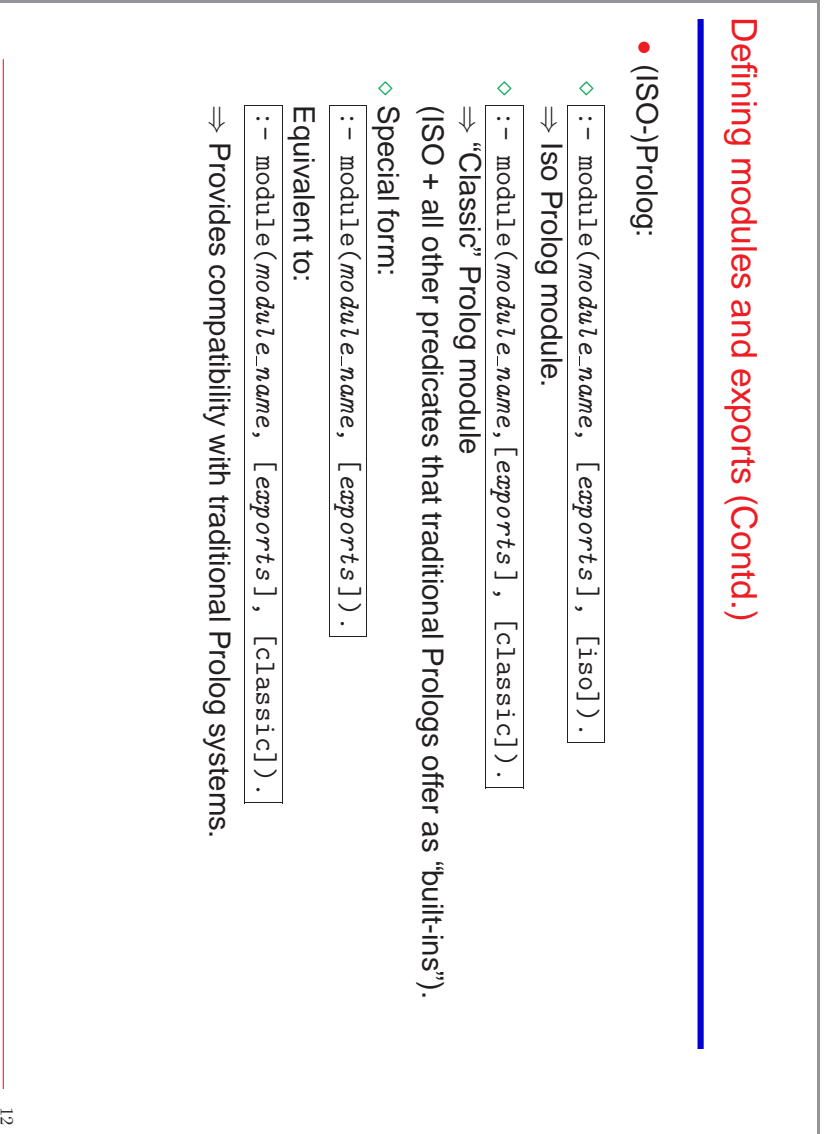

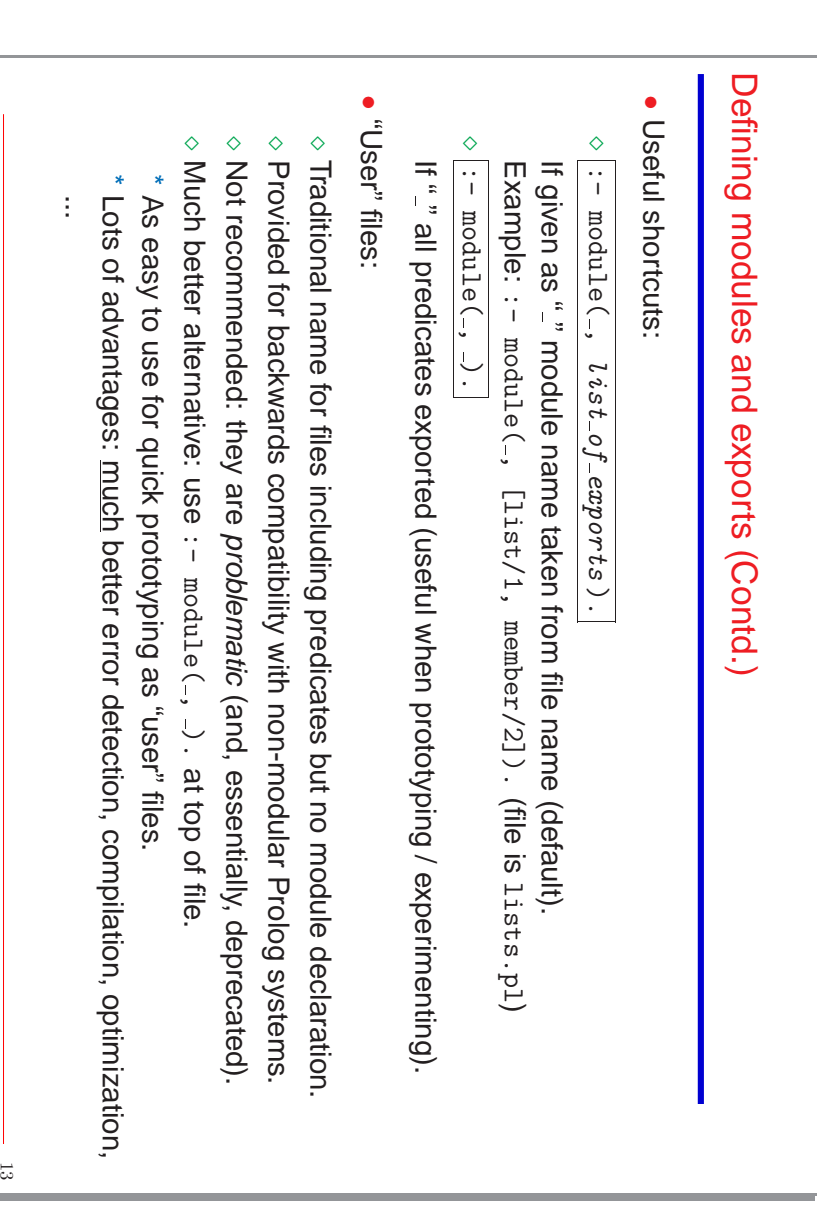

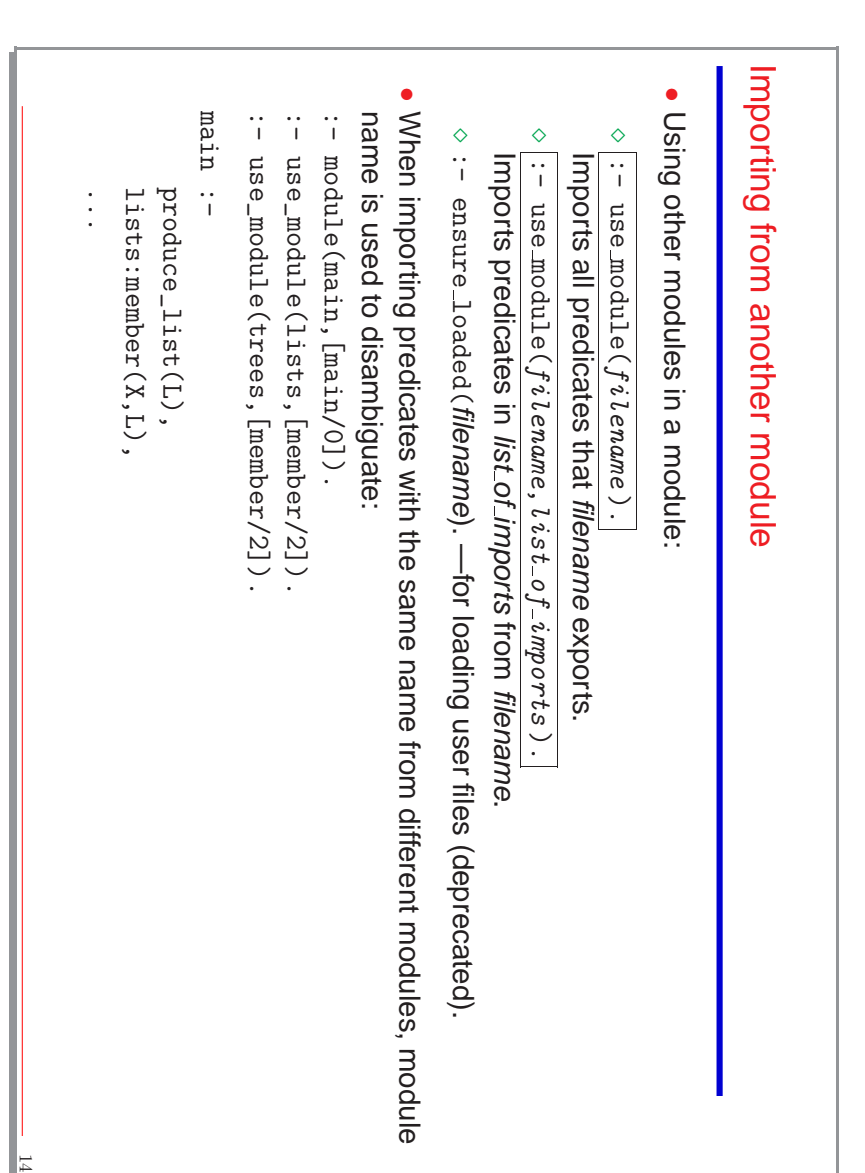

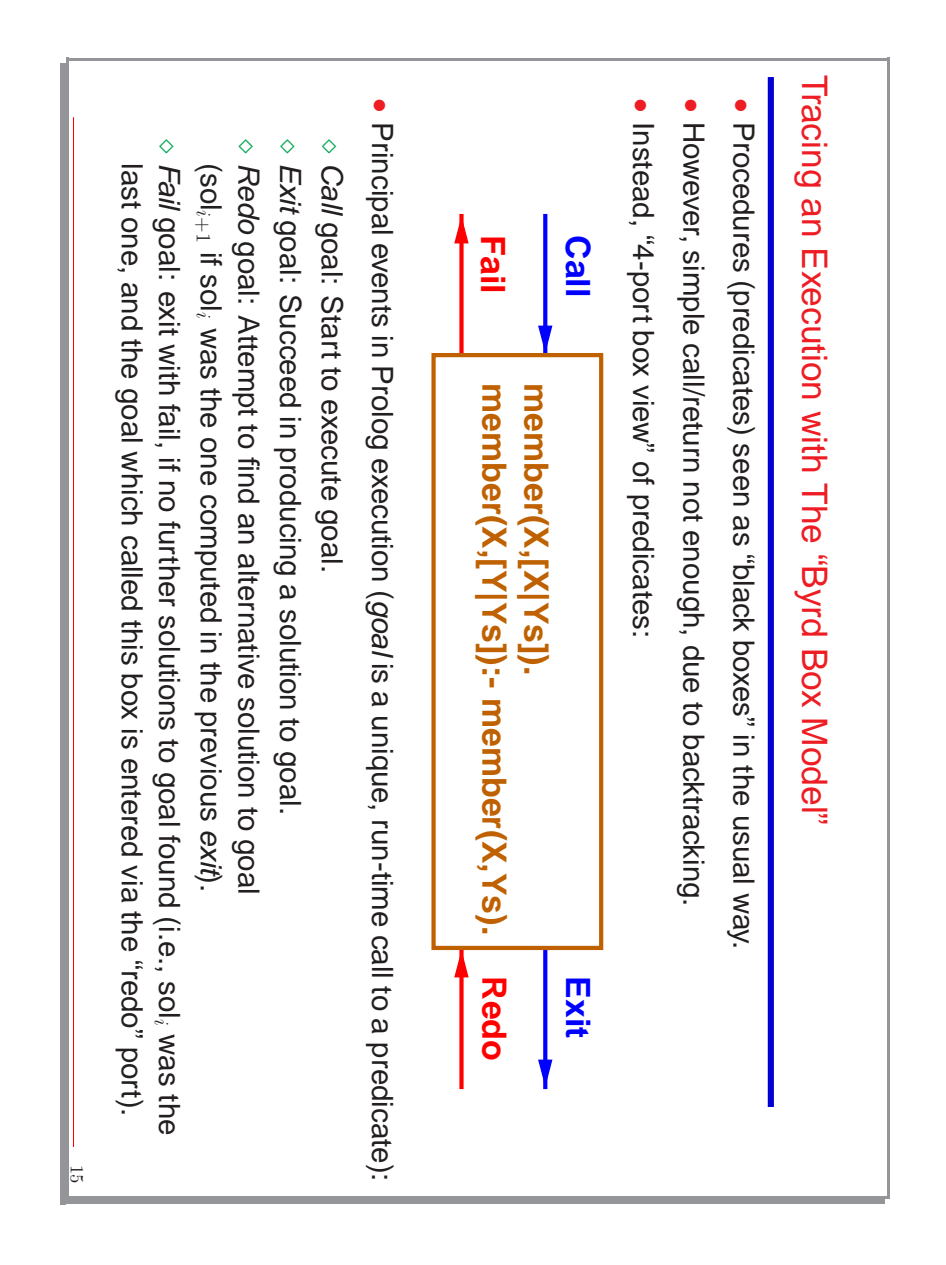

#### Debugging Example Debugging Example

```
{The debugger<br>yes
                                                                                                                                                                                    yes
                                                                                                                                                                                                                                                                                                                                yes
                                                ن.<br>ا
                                                                                                                              {The debugger will first creep -- showing everything (trace
                                                                                                                                                           ?- trace.
                                                                                                                                                                                                                 {No module is selected for source debugging}
                                                                                                                                                                                                                  {No module is selected for
                                                                                                                                                                                                                                     {Modules selected for debugging: [lmember]}
                                                                                                                                                                                                                                             {Modules selected for debugging: [lmember]}
                                                                                                                                                                                                                                                                   {Consider reloading module lmember}
                                                                                                                                                                                                                                                                         {Consider reloading module lmember}
                                                                                                                                                                                                                                                                                                     ?- debug_module(lmember).
                                                                                                                                                                                                                                                                                                                                                        ?- use_module('/home/logalg/public_html/slides/lmember.pl').
                                                                                                                                                                                                                                                                                                                                                            ?- use_module('/home/logalg/public_html/slides/lmemb
                                                                                                                                                                                                                                                                                                                                                                                       Ciao 1.13 #0: Fri Jul 8 11:46:55 CEST 2005
                                                                                                                                                                                                                                                                                                                                                                                        Ciao 1.13 #0: Fri Jul 8 11:46:55 CEST 2005
                                                                     {trace}
    \bulletdebug_module(lmember).
 Much easier: open file and type LIIM
                                                                                                                               first
                                                                                                                          creep
                                                                                                                                                                                                              source debugging]
C-c d showing everything
 (or use CiaoDbg menu).
                                                                                                                               (trace)}
```

```
\lambda = 0 ?
                                                                                                                                                                                                                                                                          X = a ?
no
                                                                                                                                                                                                                                                                                                                                             ?- 1member(X, [a,b]).
                                                                                                                                                                                                                                                                                                                                               \tilde{1}Debugging Example (Contd.)
                                                                                                                                                                                                                                                                                                                                                                                                      Debugging Example (Contd.)
                                                                \omega \omega \omega +
                                                                                                                                                                                 \begin{array}{ccc} \mapsto & \sim & \sim & \mapsto \\ \end{array}\mapsto\mapsto \bowtielmember(X, [a, b]).
                       1 1 Fail: lmember:lmember(_282,[a,b]) ?
                                             2 2 Fail: lmember:lmember(_282,[b]) ?
                                                                   3 3 Fail: lmember:lmember(_282,[]) ?
                                                                                         3 3 Call: lmember:lmember(_282,[]) ?
                                                                                                               2 2 Redo: lmember:lmember(b,[b]) ?
                                                                                                                                      1 1 Redo: lmember:lmember(b,[a,b]) ?
                                                                                                                                                                                  1 1 Exit: lmember:lmember(b,[a,b]) ?
                                                                                                                                                                                                        2 2 Exit: lmember:lmember(b, [b]) ?
                                                                                                                                                                                                                              2 2 Call: lmember:lmember(_282,[b]) ?
                                                                                                                                                                                                                                                    1 1 1 Redo: lmember: lmember(a, [a,b]) ?
                                                                                                                                                                                                                                                                                                 1 1 Exit: lmember:lmember(a,[a,b]) ?
                                                                                                                                                                                                                                                                                                                       1 1 Call: lmember:lmember(_282,[a,b]) ?
                                                                 \omega\omega\mathcal{D}\mapsto\overline{\phantom{a}}F
                        \overline{\phantom{a}}\mathcal{D}\overline{a}\mathcal{D}\mathcal{D}\overline{\phantom{a}}Call:
                       Fail:
                                           Fail:
                                                                   Fail:
                                                                                        Call:
                                                                                                               Redo:
                                                                                                                                  Redo:
                                                                                                                                                                                 Exit:
                                                                                                                                                                                                    Exit:
                                                                                                                                                                                                                             Call:
                                                                                                                                                                                                                                                   Redo:
                                                                                                                                                                                                                                                                                             Exit: 1member: 1member(a, [a, b]) ?
                  lmember: lmember(_282,[a,b]) ?
                                                           lmember:lmember(_282,[]) ?<br>lmember:lmember(_282,[]) ?
                                                                                                                                                                              lmember: lmember(b, [a, b]) ?
                                                                                                                                                                                                                                              lmember:lmember(a,[a, b]) ?
                                                                                                                                                                                                                                                                                                                   lmember: lmember(_282,[a,b])
                                        lmember: lmember(_282,[b]) ?
                                                                                     lmember: lmember(_282,[]) ?
                                                                                                         lmember: lmember(b, [b]) ?
                                                                                                                              1member:1member(b,[a, b]) ?
                                                                                                                                                                                                 lmember:lmember(b,[b]) ?<br>lmember:lmember(b,[b]) ?
                                                                                                                                                                                                                          lmember: lmember(_282,[b]) ?
                                                                                                                                                                                                                                                                                                                         \ddot{\sim}
```
17

#### **Options During Tracing** Options During Tracing

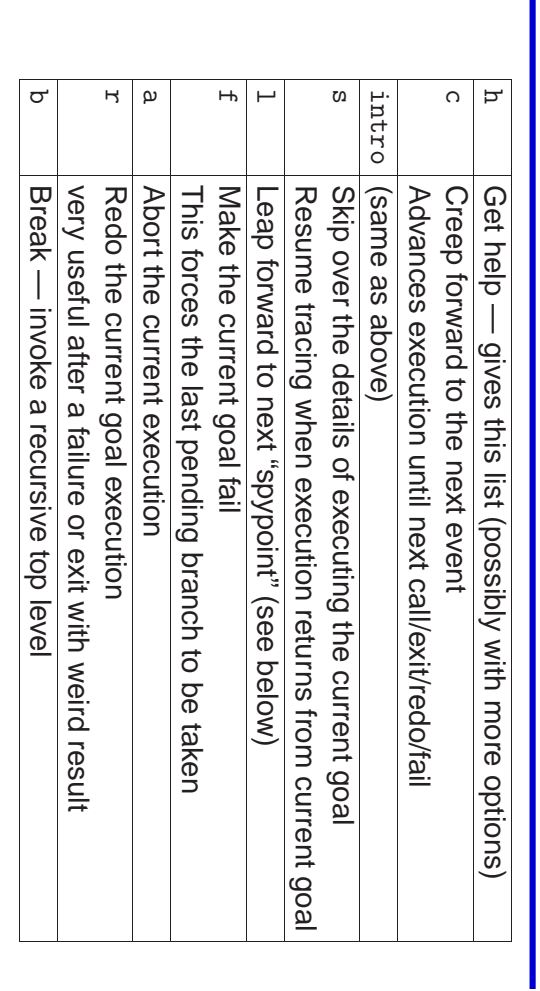

• Many other options in modern Prolog systems. Many other options in modern Prolog systems.

Also, graphical and source debuggers available in these systems Also, graphical and source debuggers available in these systems.

•

## Spypoints (and breakpoints) Spypoints (and breakpoints)

 $\bullet$  $7 -$  spy foo/3. ?- spy foo/3.

Place a spypoint on predicate Place a spypoint on predicate foo of arity 3 - always trace events involving this of arity 3 – always trace events involving this predicate.

?- nospy foo/3. ?- nospy foo/3.

•

- Remove the spypoint in foo/3.
- $2 - n$ ospyall. Remove all spypoints. Remove all spypoints. ?- nospyall.
- · In many systems (e.g., Ciao) also breakpoints can be set at particular program points within the graphical environment. points within the graphical environment. In many systems (e.g., Ciao) also breakpoints can be set at particular program

19

#### Debugger Modes Debugger Modes

• ?- debug.

Turns debugger on. It will first leap, stopping at spypoints and breakpoints. Turns debugger on. It will first leap, stopping at spypoints a nd breakpoints.

- $\bullet$  $3 -$  nodepug. ?- nodebug.
- Turns debugger off. Turns debugger off.
- ?- trace.

•

- The debugger will first creep, as if at a spypoint. The debugger will first creep, as if at a spypoint.
- ?- notrace. ?- notrace.
- The debugger will leap, stopping at spypoints and breakpoin The debugger will leap, stopping at spypoints and breakpoints.

# Running Pure Logic Programs: the Ciao System's bf/af Packages Running Pure Logic Programs: the Ciao System's bf/af Packages

- $\bullet$ We will be using Ciao, a multiparadigm programming system which includes (as one of its "paradigms") a pure logic programming subsystem: one of its "paradigms") a We will be using , a multiparadigm programming system which includes (as pure logic programming subsystem:
- ⋄ A number of fair search rules are available (breadth-first, iterative deepening, ...): we will use "breadth-first" ( bf or af).
- ⋄ accessible to the code in that module. accessible to the code in that module. Also, a module can be set to pure mode so that impure built-ins are not
- ⋄ This provides a reasonable first approximation of "Greene's dream" (of course, at a cost in memory and execution time). (of course, at a cost in memory and execution time). This provides a reasonable first approximation of "Greene's
- $\bullet$ Writing programs to execute in bf mode:
- ◇ All files should start with the following line: All files should start with the following line:
- :- module(\_,\_,[bf]). :- module(-',-',[br]). (or :- module(-',-',['br'/ar']).  $(2r : - modulo(-, -, c, 2, 2))$
- or, for "user" files, i.e., files that are not modules: or, for "user" files, i.e., files that are not modules: :- use-package (bf). package(bf).
- ⋄ The neck (arrow) of rules must be  $\hat{ }$

.

21

⋄ Facts must end with  $\hat{ }$ . .